# Add silhouettes with rphylopic : : **CHEAT SHEET**

# Install rphylopic

**rphylopic** allows you to add species' silhouettes from phylopic to ggplot2 or base plots:

CRAN version install.packages("rphylopic")

Development version install.packages("remotes") remotes::install\_github("sckott/rphylopic")

library('rphylopic')

### uuid

Universally unique identifier (uuid) is a 128-bit number. It has 32 alphanumeric characters in the form of 8-4-4-4-12. Every silhouette has a uuid to uniquely identify it.

## Find silhouettes

#### **1. Work with names**.

• name search(text, options) $[[1]]$ 

Searches the uuid code based on common name or taxonomy of a species. The options can be namebankID, type, names, root, uri.

• name\_get(uuid, options)

Get information on a name using the uuid code. The options can be citationStart, html, namebakID, root.

• name\_images(uuid, options = 'credit')

Searches for different images for a taxonomic name.

• name\_taxonomy(uuid, options, as)

Returns taxonomic name based on uuid code. Options can be string, and as can be list, table, json.

• name\_taxonomy\_many(uuid, options, as)

Returns taxonomic names for two or more concatenated (c()) uuid codes.

• name\_taxonomy\_sources(uuid)

Gives information on the sources for a name's taxonomy given a uuid.

#### **2. Work with uBio data**

• ubio get(namebankID)

Retrieve the uuid code based on the namebankID number .

### Plot silhouettes

**1. Plot a silhouette behind a plot**

#### • ggplot

library(ggplot2) cat <- image\_data("23cd6aa4-9587-4a2e-8e26-de42885004c9", size = 128)[[1]]

#### $qaplot(data = iris,$

 $\text{aes}(x = \text{Send}. \text{Length},$  $y =$  Sepal.Width))+ geom\_point()+ add\_phylopic(cat, alpha =  $0.2$ )

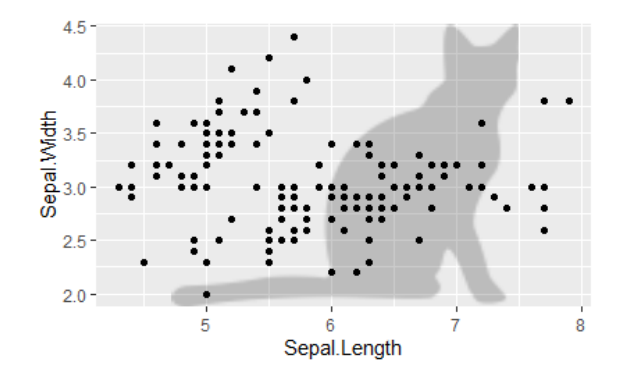

#### • Base plot

cat <- image\_data("23cd6aa4-9587-4a2e-8e26-de42885004c9", size = 128)[[1]]

#### plot(1, 1,

type =  $'n'$ , main = "Cat behind iris") add\_phylopic\_base(cat,  $x = 0.5$ .  $y = 0.5$ ,

 $vsize = 0.8$ . alpha =  $0.2$ )

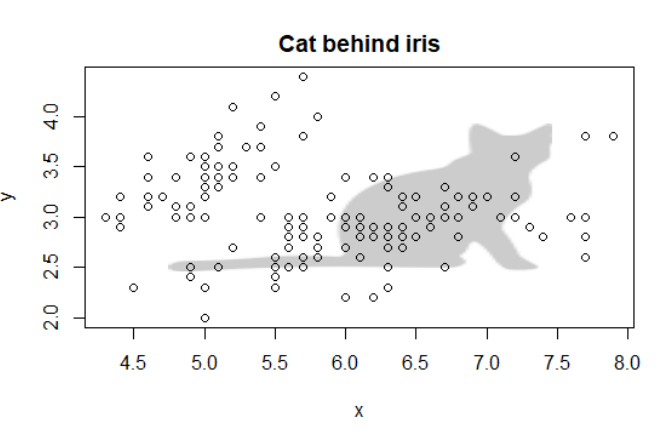

#### **2. Plot a silhouette anywhere in a plot**

ggpubr::ggarrange(plot) + add\_phylopic(irisimg, alpha  $= 1$ ,  $x = 0.43$ .  $y = 0.05$ ,  $ysize = 0.06$ 

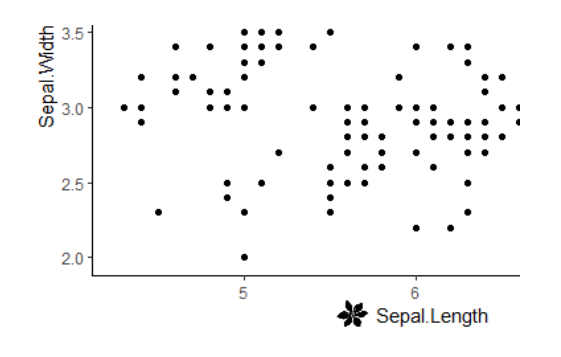

#### **3. Plot silhouettes as points in a plot**

#### • ggplot2

 $\mathbf{p}$ 

p <- ggplot(iris, aes(Petal.Length, Petal.Width)) + geom\_blank() + theme\_classic()

for (i in 1:nrow(iris)) {  $p \leftarrow p +$ add\_phylopic(cat, alpha  $= 1$ .

iris\$Petal.Length[i], iris\$Petal.Width[i],  $ysize = 0.2$ }

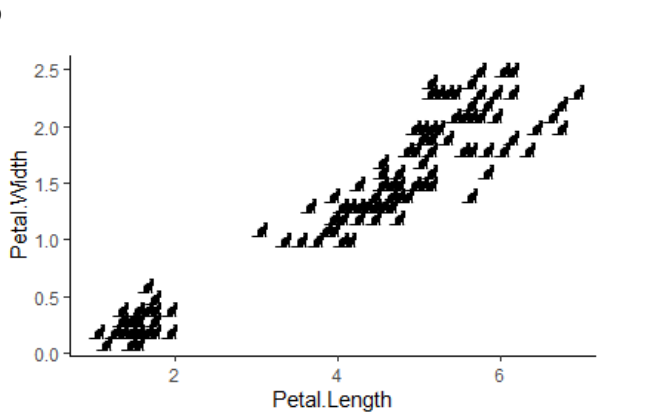

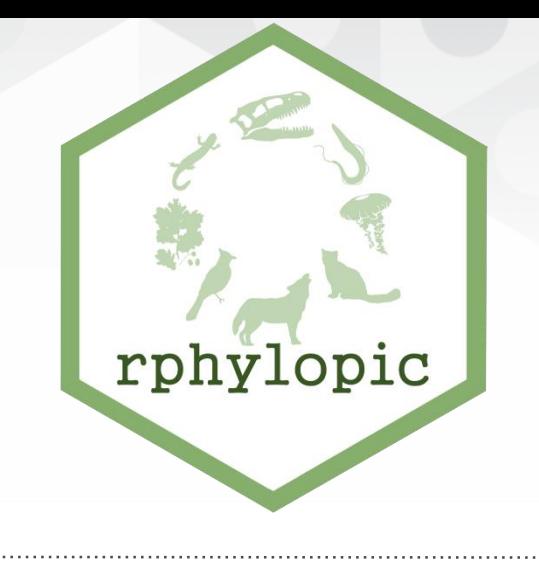

#### **4. Save PNG file to disk**

• Download a silhouette from <http://phylopic.org/> and save it in your working directory. img <- png::readPNG("img.png")

#### **5. Use silhouettes as icons in leaflet plots**

library(leaflet) data(quakes) ## this is a table # get an image cat <- image\_data("23cd6aa4-9587-4a2e-8e26-de42885004c9", size = 128)[[1]] # save to disk catimg <- save\_png(cat) # make an icon. See ?makeIcon for more # iconWidth is in pixels  $cat\_icon < -$  makeIcon(iconUrl = catimg,  $i$ conW $i$ dth = 30) # make the plot, just 7:10 rows  $leaflet(data = quakes[7:10,])$  %>% addTiles() %>% addMarkers(~long, ~lat, icon = cat\_icon)

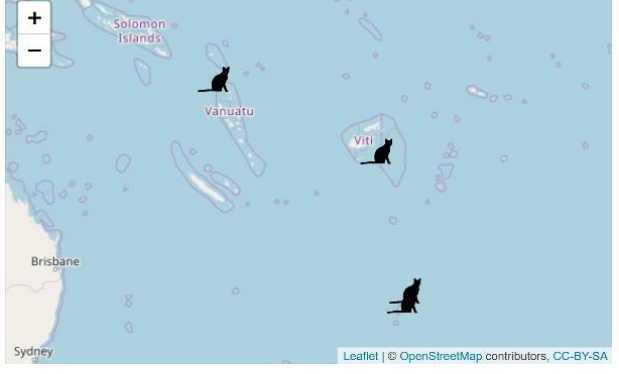

Citation Don't forget to cite rphylopic. See how here:

citation("rphylopic")

• [CC BY SA](https://creativecommons.org/licenses/by-sa/4.0/) Cheet Sheet created by Gabriela Palomo-Munoz• @gabbspalomo • [gabriella.palomo@gmail.com](mailto:gabriella.palomo@gmail.com) • Phylopic made by Mike Keesey • Learn more at [http://phylopic.org](http://phylopic.org/) • • Package created by Scott Chamberlain • myrmecocystus@gmail.com • Learn more at <https://github.com/sckott/rphylopic> • rphylopic version 0.2.0 •